## Threads Java 1.5 – Synchronisation Avancée

### Arnaud Labourel Courriel : arnaud.labourel@lif.univ-mrs.fr

Université de Provence

<span id="page-0-0"></span>10 février 2011

### Architecture Executor

#### Définition

Un executor est une interface permettant d'exécuter des taches.

public interface Executor { void execute ( Runnable command ); }

<span id="page-1-0"></span>Un Executor permet de découpler ce qui doit être fait (une tâche définie par un Runnable) de quand et comment le faire explicitement (par un Thread).

### Architecture Executor

- $\bullet$  Tâches à exécuter
- Pool de threads :
	- **o** réutilisation de threads
	- $\bullet$  schémas producteurs/consommateurs
- <span id="page-2-0"></span>• Contraintes d'exécution:
	- o dans quel thread exécuter quelle tâche?
	- **o** dans quel ordre (FIFO, LIFO, par priorité)?
	- **o** combien de tâches peuvent être exécutée concurremment? Combien de Thread au maximum ?
	- combien peuvent être mises en attente?
	- e en cas de surcharge, quelle tâche sacrifier?
	- gestion de ressources

### Pools I

Méthodes statiques de Executors

- ExecutorService newFixedThreadPool(int n) renvoie un pool de taille fixée  $n$ , rempli par ajout de threads jusqu'à atteindre la limite, les threads qui meurent sont remplacés au fur et à mesure.
- <span id="page-3-0"></span>ExecutorService newCachedThreadPool() : renvoie un pool dynamique qui se vide ou se remplit selon la charge. On crée un nouveau Thread que si aucun thread n'est disponible. Les Thread sans tache pendant une minute sont détruits.

## Pools II

Méthodes statiques de Executors

ExecutorService newSingleThreadExecutor() renvoie un pool contenant un seul thread  $(\implies)$  séquentialisation), remplacé en cas de mort inattendue.

La différence avec newFixedThreadPool(1) est que le nombre de Threads ne pourra pas être reconfiguré.

ExecutorService

<span id="page-4-0"></span>newScheduledThreadPool(int n) : renvoie un pool de taille fixée  $n$  qui peut exécuter des tâches avec délai ou périodiquement.

### Executor **et Cycle de V<u>i</u>e d'une Tâche**

### void execute(Runnable command) : soumettre une tâche à l'exécuteur

L'exécution est asynchrone : une tâche est successivement

<span id="page-5-0"></span>soumise → en cours → terminée.

## ExecutorService et Cycle de Vie d'une Tâche

L'ExecutorService offre un "service" et propose des méthodes de gestion fines :

- o void shutdown(): arrêt "propre" : aucune nouvelle tâche ne peut être acceptée mais toutes celles soumises sont exécutées.
- <span id="page-6-0"></span> $\bullet$  List<Runnable> shutdownNow() : tente d'arrêter les tâches en cours (par InterruptedException) et renvoie la liste des tâches soumises mais n'ayant pas débutées.

# Tâches avec Résultats : Callable et

- Un équivalent de Runnable mais permettant de renvoyer une valeur. Une seule méthode pour l'interface générique Callable<V>
	- V call() throws Exception
- <span id="page-7-0"></span>Pour la soumettre à un ExecutorService
	- Future<V> submit(Callable<V> tache) soumettre tache à l'exécuteur, le Future<V> renvoyé permet de manipuler de manière asynchrone la tˆache.

### Tâche en Attente : Interface Future<V>

Implémentée dans FutureTask<V> :

- $\bullet$  V get(): renvoie la valeur du résultat associée à la tâche en bloquant jusqu'à ce que celui-ci soit disponible,
- o boolean isDone() : renvoie true si la tâche est terminée.
- o boolean cancel(boolean même en cours) : annule la tâche si celle n'a pas encore commencé. Si même\_en\_cours, tente de l'arrêter aussi même si elle a déjà débuté,
- <span id="page-8-0"></span>boolean isCancelled() : renvoie true si la tâche a été annulée.

### Rappels: Structure de Données Partagées

- · Une structure de données est partagée si elle (ou ses éléments) peut être accédée par plusieurs activités,
- <span id="page-9-0"></span>· Une structure de données ne peut, en général, pas se trouver dans un état arbitraire : Ex: liste chaînée pour représenter un ensemble.

### Mutabilité des Variables Partagées

Différents problèmes :

- **atomicité:** éviter les "interférences" entre exécution des threads conduisant à des objets dans des états aberrants,
- visibilité: la manière dont est vue une variable partagée par plusieurs threads peut ne pas être consistante.

Solutions de base :

- o synchronized (exclusion mutuelle) $\Longrightarrow$  atomicité et visibilité
- <span id="page-10-0"></span>• volatile  $\implies$  visibilité

 $Thread\text{-}safe: Sûr dans un environnement$ 

multi-processus légers.

Arnaud Labourel (Université de Provence) Threads Java – Synchronisation Avancée 10 février 2011 11 / 42

## Publication des Objets Partagés

Le problème vient qu'il est impossible de verrouiller sur un objet pendant sa construction  $\implies$  attention aux fuites

- o objets incomplètement construits ("publiés" dans le constructeur)
- <span id="page-11-0"></span>• pas de start() dans un constructeur...

<span id="page-12-0"></span>

### Publication des Objets Partagés

```
public class Attention {
  private int n;
  public Attention { int n){
    this n = n;
  }
  public void assertSanity (){
    if (n != n)throws new AssertionError
                  ("Quelle<sub>||</sub>horreur!");
 }
```
}

### **Immutabilité**

- Un objet est *immutable* s'il n'est jamais modifié après sa construction.
- Rappel : mot-clé final

<span id="page-13-0"></span>Un objet immutable est toujours thread-safe.

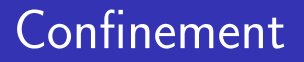

Le confinement consiste à ne laisser accessible un objet que par un seul thread.

<span id="page-14-0"></span>La plupart des bibliothèques d'interface graphique utilisent le confinement de threads (un seul thread gère les événements graphiques).

## Outils pour la Concurrence

- structures de données classiques
	- $\bullet$  à protéger
	- · déjà synchronizés
	- o optimisées pour la concurrence
- o objets atomiques
- <span id="page-15-0"></span>**•** primitives de synchronisation

Préférez les structures de données existantes. ... et seule la javadoc fait foi.

### Collections Non Synchronizées

A protéger avec synchronized(objet)!

- **o** Interface List<E> : listes
	- ArrayList<E>
	- LinkedList<E>
	- CopyOnWriteArrayList<E> : threadsafe mais modifications très coûteuses.
- <span id="page-16-0"></span>**o** Interface Set<E> : ensembles
	- HashSet<E>
	- $\bullet$  TreeSet<E>
	- CopyOnWriteArraySet<E> : threadsafe mais modifications très coûteuses.
	- $\bullet$  attention si les éléments sont mutables...

### Collections Non Synchronizées

A protéger avec synchronized(objet)!

- <span id="page-17-0"></span> $\bullet$  Interface Map<K, V>: table d'association clef-valeur.
	- o HashMap<K, V>
	- $\bullet$  TreeMap<K, V> ordonné (arbre rouge-noir)

### Collections Synchronisées I

L'implémentation de ces objets utilisent des verrous (implicites).

- <span id="page-18-0"></span>Vector<E>: "tableau dynamique"
	- boolean add(E elt): ajoute elt en fin de tableau,
	- **•** boolean add(int i, E elt): ajoute elt en position *i* du tableau,
	- $\bullet$  E get(int index): renvoie l'élément en position *i* du tableau,
	- $\bullet$  boolean remove(E elt): retire la première occurence de elt, retourne vrai s'il y en a une,
	- $\bullet$  E remove(int i): retire l'élément en position *i* et retourne celui-ci.

### Collections Synchronisées II

- Stack<E> extends Vector<E>: pile
	- $\bullet$  E peek(): renvoie le premier élément de la pile sans l'enlever,
	- $\bullet$  E pop(): renvoie le premier élément de la pile et l'enlève de celle-ci,
	- $\bullet$  E push(E elt): met elt sur la pile et retourne elt
- <span id="page-19-0"></span>• Hashtable<K, V>: table de hachage
	- V get(Object clef): renvoie l'objet indexé par clef,
	- V put (K clef, V valeur): associer valeur à clef dans la table.

Depuis Java 1.5, il est possible d'utiliser des "itérateurs":

```
Vector <E> liste ;
```

```
for (E elt: liste)
  elt . traitement ();
```
Les objets et méthodes précédentes sont à "défaillance rapide": si une modification simultanée est détectée lors de l'utilisation d'un itérateur, l'exception

ConcurrentModificationException est reçue.

<span id="page-20-0"></span> $\implies$  à utiliser uniquement pour détecter les problèmes, pas un mécanisme de gestion de la concurrence.

### java.util.concurrent

Il est à la fois pénible et source d'erreurs de recoder des primitives de synchronisation de haut niveau.  $\implies$ java.util.concurrent

- Collections spécialisées: BlockingQueue
- Objets threadsafe mais sans verrous
- Implémentation efficace de variables atomiques
- Outils de synchronisation
- Verrous (avec timeout)
- **·** Granularité temporelle à la nanoseconde System.nanotime
- <span id="page-21-0"></span>**Environnement d'ordonnancement de tâches** : Executor et Callable

### Interface BlockingQueue<E> I

<span id="page-22-0"></span>Implémentations de files d'attente bloquantes (ie les accès bloquent si la file est vide ou pleine) **Rappel:** bloquant  $\implies$ throws InterruptedException

### Interface BlockingQueue<E> II

#### **•** ArrayBlockingQueue<E> file de taille bornée

- ArrayBlockingQueue(int capacite) construit une file de taile capacite,
- ArrayBlockingQueue(int capacite, boolean fair) construit une file de taile capacite et  $équitable : les accès sont FIFO,$
- $\bullet$  void put(E elt) ajoute elt à la file, en attendant si celle-ci est pleine,
- $\bullet$  E take() renvoie le premier élément de la file et le retire, en bloquant tant que la file est vide,
- E poll(long delai, TimeUnit unit) renvoie le premier élément de la file et le retire, en attendant au plus delai unit,
- <span id="page-23-0"></span> $\bullet$  offer(E elt) ajoute elt à la file, en retournant immédiatement sans ajouter si la file est pleine.

### Interface BlockingQueue<E> III

- LinkedBlockingQueue<E> file optionnellement born´ee
	- LinkedBlockingQueue() crée une file d'attente (de taille maximale Integer.MAX\_VALUE),
	- **•** LinkedBlockingQueue(int capacite) crée une file d'attente de taille maximale capacite éléments,
	- et méthodes identiques.
- SynchronousQueue< $E$ > file de capacité nulle  $\Longrightarrow$ rendez-vous.
	- SynchronousQueue()
	- SynchronousQueue(boolean fair), avec accès FIFO si fair est vrai,
	- **·** même méthodes (certaines sont trivialisées).

### <span id="page-24-0"></span>NB: objets n'acceptant pas l'élément null

### ConcurrentLinkedQueue<E>

Une file d'attente non bornée, threadsafe et sans attente.

- boolean add(E elt) ajoute elt et renvoie true,
- $\bullet$  E poll() retourne et enlève le premier élément de la file,
- $\bullet$  E peek() retourne sans enlever le premier élément de la file.

Très appropriée à un environnement multi-threads.

<span id="page-25-0"></span>NB: size() est de complexité non constante mais  $O(n)$ .

### ConcurrentHashMap<K,V> I

Table de hachage pour accès concurrents:

- **o** threadsafe.
- $\bullet$  sans verrous (bon débit),
- · impossible de verrouiller (synchronized) l'accès à toute la table,
- pas de ConcurrentModificationException avec les itérateurs
- <span id="page-26-0"></span>**•** même si ceux-ci sont prévus pour être mono-threads

### ConcurrentHashMap<K,V> II

ConcurrentHashMap(int capInitiale, float facteurCharge, int niveauConcurrence) crée une table de capacité initiale capInitiale. avec facteurCharge de paramètre de rééquilibrage interne dynamique, et pour environ niveauConcurrence threads modifiant la table simultanément

<span id="page-27-0"></span>les rééquilibrages internes sont coûteux.

Remplace très avantageusement Hashtable en général.

## Que Choisir?

Objets synchronizés (bloquants ou potentiellement bloquants) vs concurrents (non bloquants)?? Paramètres

- o débit de traitement
- taux de concurrence
- type de traitement
	- $\bullet$  intensif en E/S
	- o intensif en CPU
- <span id="page-28-0"></span>**•** prévisibilité de comportement

 $\implies$  Bien lire les documentations et bien modéliser le problème (combien de threads modifient la structure, combien ne font que lire, problèmes de débit ...)

### Sémaphore

### Définition

Un sémaphore est un objet de haut niveau permettant de gérer l'accès concurrent à une ressource partagée, qui accepte au plus n accès concurrents.

Constructeurs :

- · Semaphore(int tickets) : déclare un sémaphore tickets-aire.
- <span id="page-29-0"></span>Semaphore(int permits, boolean fair) : déclare un sémaphore tickets-aire, avec attente (presque) FIFO si fair est true.

### Accès au Sémaphore

- o void acquire() : bloque jusqu'à ce que moins de  $n$  threads possèdent un "ticket" du sémaphore.
- $\bullet$  void acquire(int tickets) : bloque jusqu'à ce que moins de  $n$  threads possèdent un "ticket" du sémaphore et consomme tickets tickets de sémaphore.
- <span id="page-30-0"></span>Attention : les threads peuvent également être débloqués par une InterruptedException.
	- void release() libère un ticket,
	- o void release(int tickets) libère tickets tickets.

### Un exemple d'utilisation

```
try {
  sem.acquire ();
  // Utilisation de la ressource
  // protégée par sem
    ...
}
catch ( InterruptedException e){
  ...
}
finally \left\{\frac{1}{2} \right\} toujours éxecuté
  sem . release ();
}
```
### Autres Primitives

Par tentative : l'appel n'est plus bloquant et la valeur retournée est true si l'accès est possible.

- boolean tryAcquire()
- boolean tryAcquire(int tickets)
- boolean tryAcquire(long timeout, TimeUnit unit)

boolean tryAcquire(int tickets, long timeout,TimeUnit unit) Attention : Interruption possible par InterruptedException.

Acquisition sans pouvoir être interrompus :

 $\bullet$  acquireUninterruptibly()

<span id="page-32-0"></span>acquireUninterruptibly(int tickets)

### Variables Atomiques

C'est une généralisation de volatile :

- AtomicBoolean,
- AtomicInteger,
- AtomicLong,
- AtomicReference,
- AtomicLongArray,
- <span id="page-33-0"></span>AtomicReferenceArray.

### Accès aux Variables

L'accès est thread-safe et sans étreintes fatales

- o get : renvoie la valeur,
- o set : affecte la valeur.

<span id="page-34-0"></span>Ces opérations utilisent des instructions de très bas niveau et sont donc sujettes à variations selon les plateformes (et notamment ne sont pas, à strictement parler, non bloquantes).

### Opérations Particulières I

Il s'agit d'opérations combinant, de manière atomique, un test et une affectation éventuelle (ici, dans le cas d'un AtomicLong):

- boolean compareAndSet(long expect, long update) : teste l'égalité de la valeur avec expect et affecte update dans le cas positif. Revient à lire puis écrire un volatile
- <span id="page-35-0"></span>boolean weakCompareAndSet(long expect, long update) : idem, sauf que l'accès n'est séquentialisé que cet objet

### Opérations Particulières II

- o long getAndSet(long newValue) : affecte à la nouvelle valeur et renvoie l'ancienne
- long getAndIncrement() : incrémente de manière atomique
- **· long** getAndDecrement() : décrémente de manière atomique
- **o** long incrementAndGet() : incrémente de manière atomique
- **· long** decrementAndGet() : décrémente de manière atomique
- <span id="page-36-0"></span>long getAndAdd(long delta) : ajoute delta atomiquement

### La Classe CyclicBarrier

Une barrière est un système permettant de bloquer un thread en un *point* jusqu'à ce qu'un nombre prédéfini de threads atteigne également ce point. La barrière est cyclique car elle est "réutilisable". Pour une barrière utilisée une seule fois, préférer

CountDownLatch.

- CyclicBarrier(int parties) : barrière pour parties threads,
- <span id="page-37-0"></span>CyclicBarrier(int parties, Runnable barrierAction) : barrière pour parties threads, barrierAction est exécutée avant de lever la barrière.

### Méthode await

- $\bullet$  int await() : attendre que tous les threads aient atteint la barrière ou que
	- l'un des threads en attente soit interrompu
	- l'un des threads en attente atteigne son délai d'attente
	- · la barriere soit réinitialisée
- **o** int await(long timeout, TimeUnit unite) : idem avec un délai d'attente de timeout
- <span id="page-38-0"></span>**• valeur de retour** : ordre inverse d'arrivée à la barrière, c'est-à-dire le nombre de threads restant à attendre.

### Méthode reset

- o int getNumberWaiting() : renvoie le nombre de threads en attente sur la barrière  $\implies$  pour déboguer
- $\bullet$  void reset() : réinitialise la barrière (les éventuels threads en attente reçoivent BrokenBarrierException)

Si une barrière est interrompue autrement que par reset() et BrokenBarrierException,il est difficile de la réinitialiser correctement.

<span id="page-39-0"></span>Dans ce cas, il est conseillé de créer une nouvelle barrière.

### Utilisation d'une barrière

```
// une seule fois
CyclicBarrier barriere =
    new CyclicBarrier (N);
```

```
// pour chaque thread
   ...
try {
  barriere . await ();
} catch ( InterruptedException ex) {
  return ;
} catch ( BrokenBarrierException ex) {
  return ;
}
```
#### <span id="page-40-0"></span>// réinitialisation de la barrière barriere . reset ();

Attente sur des événements ("compte à rebours") et non plus sur l'arriv´ee d'autres threads.

- $\bullet$  CountDownLatch(int n) crée une barrière de n éléments,
- $\bullet$  void await() attendre que le compte à rebours soit terminé.
- void await(long delai, TimeUnit unit) attendre au plus *delai* unit que le "compte à rebours" soit terminé.
- void countdown() décrémente le compteur. Si 0 est atteint, tous les threads bloqués sont libérés,
- <span id="page-41-0"></span>o long getCount() renvoie l'état du compteur.